## Virtualization on Linux using KVM

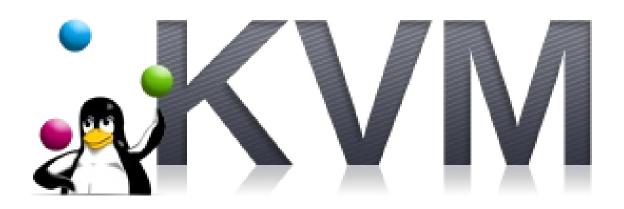

Are you interested in experimenting with different Linux distros or with non-Linux operating systems, but don't want to replace your current operating system and to install another? What if you could safely "install" the other distro or OS within your current Linux installation, and be able to run the new OS and your current Linux install simultaneously? Using virtualization, you can! In this presentation, you'll learn what virtualization is, what it's good for, and see a live demonstration of Red Hat's KVM.

April 14, 2012 1:30pm to 3:30pm Wilkins School Community Center 7604 Charleston Ave Swissvale PA Western Pennsylvania Linux Users Group